# INTERNATIONAL INSTITUTE OF PROFESSIONAL STUDIES DEVI AHILYA UNIVERSITY, INDORE

## M. Tech.(IT) 5 Years

## Semester -V

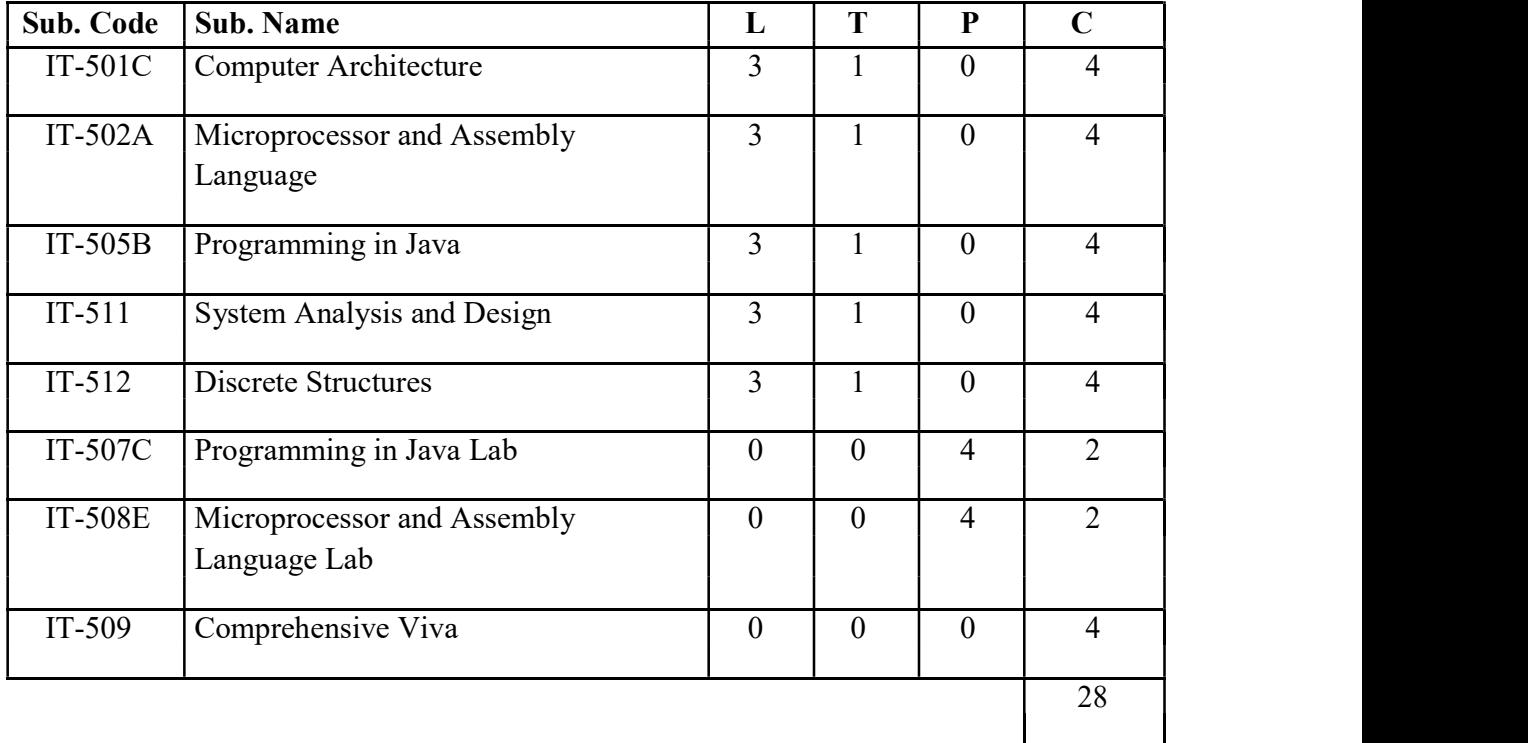

#### INTERNATIONAL INSTITUTE OF PROFESSIONAL STUDIES, DAVV, INDORE M. Tech. (IT) 5 Years V SEMESTER IT-501C Computer Architecture

Aim of Course: To understand the concepts of design and analysis of the hardware of a computer system and its components such as control unit, arithmetic and logical (ALU) unit, input/output, and memory unit.

## Objectives:

The course is designed to make students:

- Learn concepts of microprogramming in the design of the central processing unit of a computer system.
- Understand various ways for interconnecting I/O devices to the system.
- Understand basic concepts of parallel processing

## Course Contents:

#### UNIT I

Introduction and vocabulary, History of computer architecture, Overview of computer organization, Difference between Computer architecture & organization, von Neumann/Turing, IBM 360 series, Moore's law, Performance measurement: IPC, CPI, MIPS, Amdahl's law, CPU performance equation, Speeding it up, Performance Mismatch & Solutions, Instruction cycle, Interrupt cycle, Bus interconnections: Types, Arbitration, PCI.

#### UNIT II

CPU Structure, Registers, User Visible Registers, General Purpose Registers, accumulator organization, general register organization, stack organization of CPU, High level issues in CPU design, Memory: Location, Capacity, Unit of transfer, Access method, Performance (Access, cycle, transfer rate), Physical type (semi conductor or magnetic), Physical characteristics (volatile, erasable etc.), Locality of references, Cache mapping techniques, Cache write policies, Cache initialization, External memory, RAID organization of hard disks.

#### UNIT III

Input/Output: Programmed I/O, Interrupt Driven I/O, Direct Memory Access. Representing information digitally, Byte Ordering: Big-Endian & Little-Endian. Instruction sets, Elements of an Instruction, Instruction Representation, Instruction types, Number of Addresses, Design Decisions [CISC/RISC], Addressing Modes, Large Register File in RISC.

Register and data flow design, data fetch and instruction fetch in indirect instruction cycle, CPU control unit, Functions of Control Unit, Micro-Operations, Micro Programmed Control and Hardwired control unit and their advantages-disadvantages.

#### UNIT IV

Instruction level parallelism: Pipeline design, Synchronous & Asynchronous Pipeline conflicts: Resource conflict, Data dependency, and Branch difficulties. Solutions to deal with pipelining: Hardware interlocks, operand forwarding, Delayed load, Pre fetch target instruction, Branch target buffer, Loop buffer, Branch prediction, and Delayed branch. Super scalar design; Super pipelining, and VLIW processors. UNIT V

Parallel Processing, Flynn's classification: SISD, SIMD, MISD, MIMD. Vector processor, Array Processor, Symmetric multi processing, NUMA, Cache coherence in parallel computing.

- 1. William Stallings, Computer Organization and Architecture: Design for performance 8th Ed., Pearson Education.
- 2. Rajkamal, Computer Architecture, ISP 2006, Tata McGraw HILL.
- 3. Andrew Tanenbaum, Structured computer organization, 4th Ed., Prentice Hall, Upper Saddle River, NJ, 2000. (Alternate reference)
- 4. M. Morris Mano, Computer System Architecture, 3rd Ed., Pearson Education.
- 5. Kai Hwang, Computer Architecture

## INTERNATIONAL INSTITUTE OF PROFESSIONAL STUDIES, DAVV, INDORE M. Tech. (IT) 5 Years V SEMESTER IT-502A: Microprocessor & Assembly Language

Aim of Course: To introduce the basic concepts of microprocessor and assembly language programming.

## Objectives:

The course is designed to make students:

- Develop an understanding of the operation of microprocessors.
- Learn assembly language programming.
- Learn the internal organization of some popular microprocessors.

#### Course Contents:

## UNIT I

Microprocessor–Based Systems: Hardware and Interfacing, Microprocessors, Microcomputers and Assembly Language8085, Architecture & Memory Interfacing I/O Devices.

#### UNIT II

Instruction Set and Addressing modes: Data transfer, Arithmetic, Logical, Branch & Machine control instructions, related programs & Addressing modes.

Additional Programming Techniques and Stack Operations: Subroutine, Counters & time delay, Code conversion, BCD arithmetic, 16 bit data operation.

#### UNIT III

Interrupt & Interfacing some peripheral I/O: Interfacing data converters, Programmable Interface Devices: 8155 I/O and Timer, 8279 Keyboard / Display interface

## UNIT IV

General purpose programmable peripheral devices: 8255 (Bidirectional data transfer between two computer) 8254 (Programmable Interval Timer), 8259A Interrupt Controller, 8237 DMA, Serial I/O Communication.

#### UNIT V

Other eight bit, sixteen-bit Microprocessor: Z80, MC-6800, MC-68000, NSC Introduction to advance Microprocessor: 8086, 80286, 80386, Microcontroller 8051.

#### Text Books:

1. R.S. Gaonkar, Microprocessor Architecture Programming and Application of 8085(Latest Edition).

- 1. Shridhar and Ghosh, 0000 to 8085 Microprocessor.
- 2. Intel Corporation, Microprocessors and peripheral hand book.

### INTERNATIONAL INSTITUTE OF PROFESSIONAL STUDIES, DAVV, INDORE M. Tech. (IT) 5 Years V SEMESTER IT-505B: Programming in Java

Aim of Course: To learn the Java programming language fundamentals: its syntax, idioms, patterns, and styles with object oriented programming concepts.

#### Objectives:

The course is designed to make students:

• Write programs using the Java language. Basic topics considered are programs and program structure in general, and Java syntax, data types, flow of control, classes, methods, objects, arrays, exception handling, recursion, and graphical user interfaces (GUIs).

#### Course Contents:

## UNIT I

Introduction to Java: Features of Java, Object-oriented programming overview, Introduction of Java Technologies, How to write simple Java programs, Data Types, Variables, Memory concepts, decision making operators, Naming Conventions Introduction to Class, Objects, Methods and Instance Variables, Primitive type Vs Reference Type, Initializing Objects with Constructors. Type conversion & casting, Operators, Control statement, while, dowhile,for, foreach Statements, switch Multiple-Selection Statement, break and continue Statements. Static Method, static field and Math Class, Argument Promotion and Casting, Scope of declaration and Method Overloading.

String Handling & Arrays: String Handling: The String constructors, String operators, Character Exaction, String comparison, String Buffer.

Arrays: Declaring and Creating Arrays, Passing Arrays to Method, Multidimensional Arrays, Variable-Length Argument lists, Using Command-line Arguments. Final Instance Variables, this reference, static import, overloaded Constructors, Garbage collection and method finalize, Overloading methods, Parameter passing.

#### UNIT II

Inheritance & Polymorphism: Inheritance: Extending classes, protected Members, relationship between Superclasses and Subclasses, Using super, Constructor in Subclasses

Polymorphism: Method overriding, upcasting, Dynamic Method Dispatch, final Method and classes, Abstract classes and Methods, instanceof operator, Downcasting

Packages and Interfaces: Packages: Defining a Package, Understanding CLASSPATH, Access Protection, Importing packages, creating own packages.

Interfaces: Defining an Interface, Properties of interface, advantages of interface, Achieving multiple inheritance through interfaces, Variables in Interfaces.

#### UNIT III

Nested Classes & Exception Handling: Nested Classes: Overview of nested class and interfaces, static nested class and interfaces, non-static nested class and, anonymous classes.

Exception Handling: Introduction, overview of doing it and keywords used, when to use it, Java Exception Hierarchy, finally block, chained exceptions, declaring new exception types .

Streams and Files: Introduction to Data Hierarchy, Files and Streams, Sequential-access Text Files, Object Serialization, Random-Access files, Java Stream class Hierarchy.

## UNIT IV

Multithreading: What are threads, The java thread model, Thread priorities, Thread life cycle, Creating thread and executing thread, Thread Synchronization, producer-consumer problem without Synchronization. Producerconsumer problem with Synchronization, Other class and Interfaces in java.util.concurrent, Monitor and Monitor Locks, Thread Groups, Synchronization, Inter-thread Communication.

Introduction to GUI & Applets: Introduction To GUI : Introduction, Overview of swing Components, Displaying text and Images in a window, Introduction to Event Handling, Common GUI Event Type and Listener Interfaces, How Event Handling Works, Adapter Classes, Layout Managers

Applets: Applet basics, Applet Architecture, Applet life cycle methods, Applet HTML Tag and attributes, Executing applet in web browser and in the appletviewer, in Passing parameters to Applets, doing GUI programming in applet.

## UNIT V

Generic & Collection: API Generic: Introduction, Motivation for Generic Methods, Generic Methods : Implementation and Compile- time Translation Issues, Overloading Generic Methods, Generic Classes, Raw Types, Generic and Inheritance

Database connectivity: JDBC, The design of JDBC, Typical uses of JDBC, The Structured Query language, Basic JDBC Programming concepts, Executing Queries.

## Text Books:

- 1. Deitel & Deitel, JAVA How to Program, Pearson Education, Sixth Edition
- 2. Herbert Schildt , Java : The Complete Reference, Tata McGraw- Hill, 7th Edition

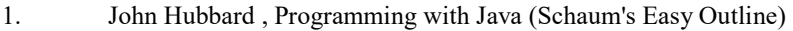

- 2. JAVA 2 Black Book
- 3. Bruce Eckel , Thinking in Java, Prentice Hall
- 4. Gary Cornell, Cay Horstmann Core Java: Volume 1 Fundamentals, Eighth Edition, Pearson,
- 5. Sams Teach Yourself Java6 in 21 Days

#### INTERNATIONAL INSTITUTE OF PROFESSIONAL STUDIES, DAVV, INDORE M. Tech. (IT) 5 Years V SEMESTER IT-511: System Analysis & Design

Aim of Course: To introduce established and evolving methodologies for the analysis, design, and development of an information system. Objectives: The course is designed to make students:

• Understand system characteristics, project management, prototyping, and systems development life cycle phases.

• To analyze a problem and design an appropriate solution using a combination of tools and techniques. Prerequisite(s): Knowledge of following concepts is required, computer applications and software's, computer programming, Database management systems.

#### Course Contents:

UNIT- I

Overview of system analysis and design: Systems concepts, Definition, Characteristics of a system, Elements of a system, Types of System Physical or Abstract System, Open or Closed Systems, Man-Made Information Systems: Categories of Information, Formal Information Systems, Informal Information Systems. UNIT- II

System Development Life Cycle: Recognition of need, feasibility study, Analysis, Design, Implementation, Post implementation and Maintenance, Project Termination, Prototyping.

Role of the system Analyst: Definition, Skills, Academic and Personal Qualifications, The Multifaceted Role of Analyst. UNIT- III System Analysis:

System Planning and the Initial Investigation: Bases of Planning in System Analysis, Dimensions of Planning, Initial Investigation, Needs Identification, Strategies for Determining Information Requirements, Problem Definition and Project Initiation, Background Analysis: Fact-Finding, Fact Analysis, Determination of Feasibility.

Structured Analysis: Introduction, Tools of Structured Analysis: Dataflow Diagrams, Data Dictionaries, Decision Tables, Decision Trees, Structured English.

Feasibility study: Introduction, Feasibility Considerations, Feasibility Study Stages, Feasibility Report, Cost/Benefit Analysis. UNIT- IV System design:

The Process and Stages of System Design: Introduction, The Process of Design: Logical and Physical Design, Design Methodologies: Structured Design, Form-Driven Methodology – The IPO Charts.

Input /Output and Form Design: Introduction, Input Design, Output Design, Form Design. File Organization and Data Base Design: Introduction, File Structure, File Organization, Data Base Design, Views of Data, Data Structure.

## UNIT- V

System Implementation, Post Implementation and Maintenance: Introduction, Testing objectives, System Testing, Types of System Tests, Quality Assurance: Quality Factors Specifications, Levels of Quality Assurance, Post Implementation and Maintenance, Project Scheduling, Project management. Text Books:

1. System Analysis and Design by Elias M. Awad (GALGOTIA Publications)

- 1. Analysis and Design of Information Systems by V. Rajaraman (PHI Publications)
- 2. System Analysis and Design & MIS by Anurag Jain (EXCEL BOOKS Publications)

## INTERNATIONAL INSTITUTE OF PROFESSIONAL STUDIES, DAVV, INDORE M.Tech. (IT) 5 Years V SEMESTER Subject Code: IT-512 Subject Name: Discrete Structure

Aim of Course: To familiarize the students with mathematical concepts that underline much of computer science, and to help them develop the skills to solve problems using them, whether they are in a more advance course, doing research, or working.

## Objectives:

The course is designed to make students:

- 1. Enhance mathematical reasoning of students.
- 2. To understand Discrete Mathematics such as sets, permutations, relations, graphs, trees and finite-state machines.
- 3. Enhance algorithmic thinking of students.

## Course Contents:

#### UNIT I

Set theory: Introduction, sets and elements, universal set and empty set, subsets, Multi-set,

Countable and uncountable sets, Venn diagrams, Set operations, Algebra of sets, Power sets,

Partitions, Inclusion and exclusion, Mathematical induction, Ordered pair, Cartesian product,

Computer representation of sets.

## UNIT II

Relations: Introduction to relations, Pictorial representation of relations, Domain and range, Types of relations, Composition of relations, Equivalence relations, partially ordered relations. Functions: Introduction to functions, functions in terms of ordered pairs, Pictorial representation of functions, Types of functions: surjective, bijective, injective, etc., Inverse function, Equality of functions, Composition of functions.

## UNIT III

Logic: Propositions and logic operations, Existential and universal quantifiers, Tautologies, Contradiction, Contingency, Logical equivalence.

Boolean algebra: Combinatorial circuits and their properties, Boolean functions and synthesis of circuits.Lattices: Partially ordered sets, Chains and anti chains, Representation and construction of Hasse diagrams, Special elements in POSETs, Lattices.

## UNIT IV

Graph Theory-I: Definition and applications, Finite and infinite graphs, Incidence and degree, Isolated vertex, Pendent vertex, Types of graph, Subgraphs and isomorphic graph, Operations of graph, Paths, Cycles and connectivity, Eulerian and Hamiltonian graph, Planar graphs, Trees, Fundamental properties of trees, rooted and binary trees, spanning trees, fundamental circuits.

## UNIT V

Graph theory-II: Cut sets and their properties, connectivity and separability, Network flows, 1 and 2 isomorphism, Matrix representation of graphs: Incidence and adjacency matrices, Diagraphs and shortest path algorithms, Applications of graphs, General discussion.

- 1. J.P.Tremblay and R. Manohar . Discrete mathematical structures with applications to computer science, Tata McGraw Hill Publication
- 2. C.L.Liu . Elements of Discrete Mathematics, Tata McGraw Hill Publication
- 3. Llipschutz and Lipson. Discrete Mathematics, Schaum's outline series, Tata McGraw Hill Publication
	- 4. K.A.Ross . Discrete Mathematics.
	- 5. Bernard Kolman & Robert C. Busby. Discrete mathematical structures for Computer Science

## INTERNATIONAL INSTITUTE OF PROFESSIONAL STUDIES, DAVV, INDORE M. Tech. (IT) 5 Years V SEMESTER IT-507C Programming in Java Lab Assignment

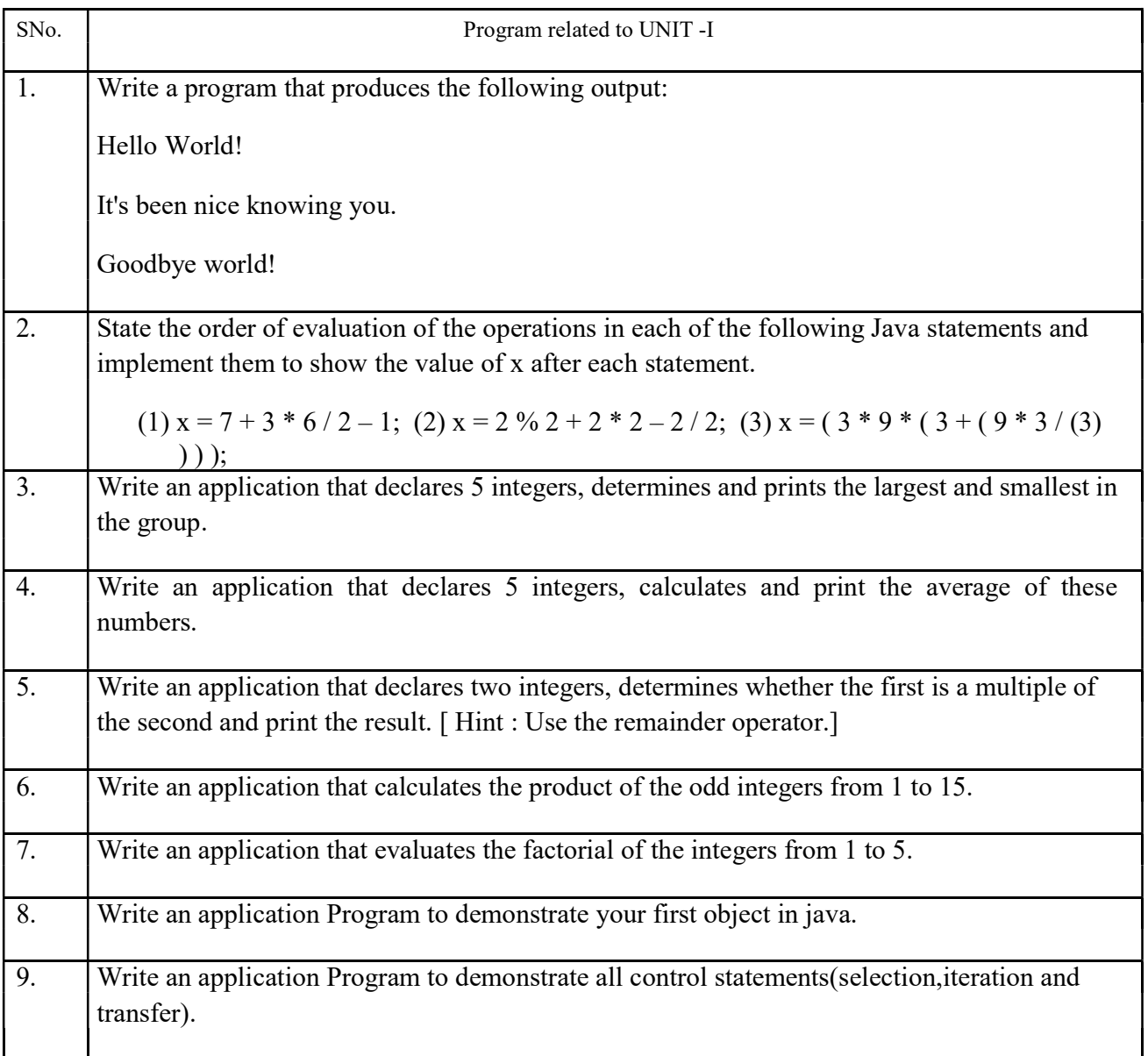

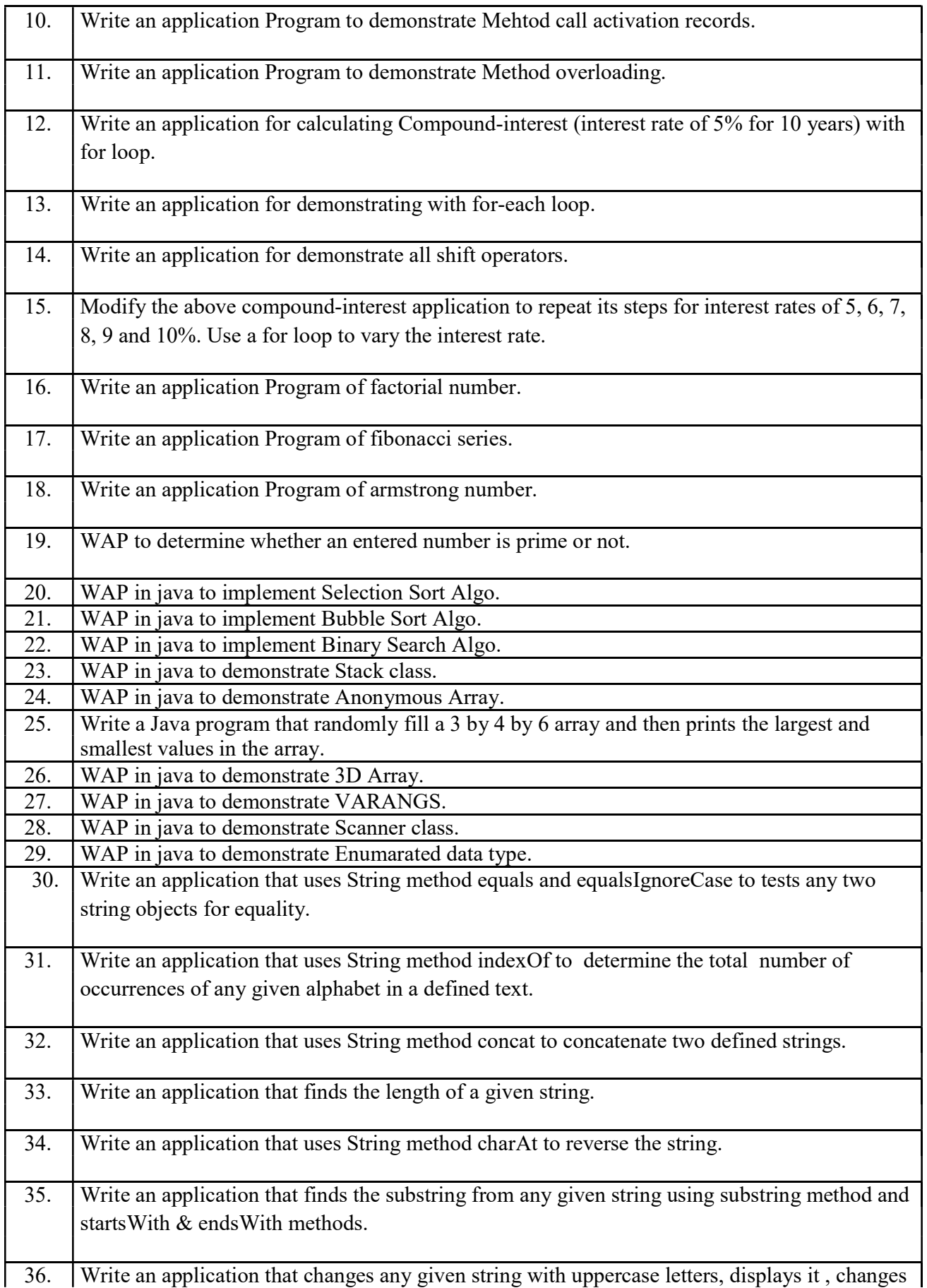

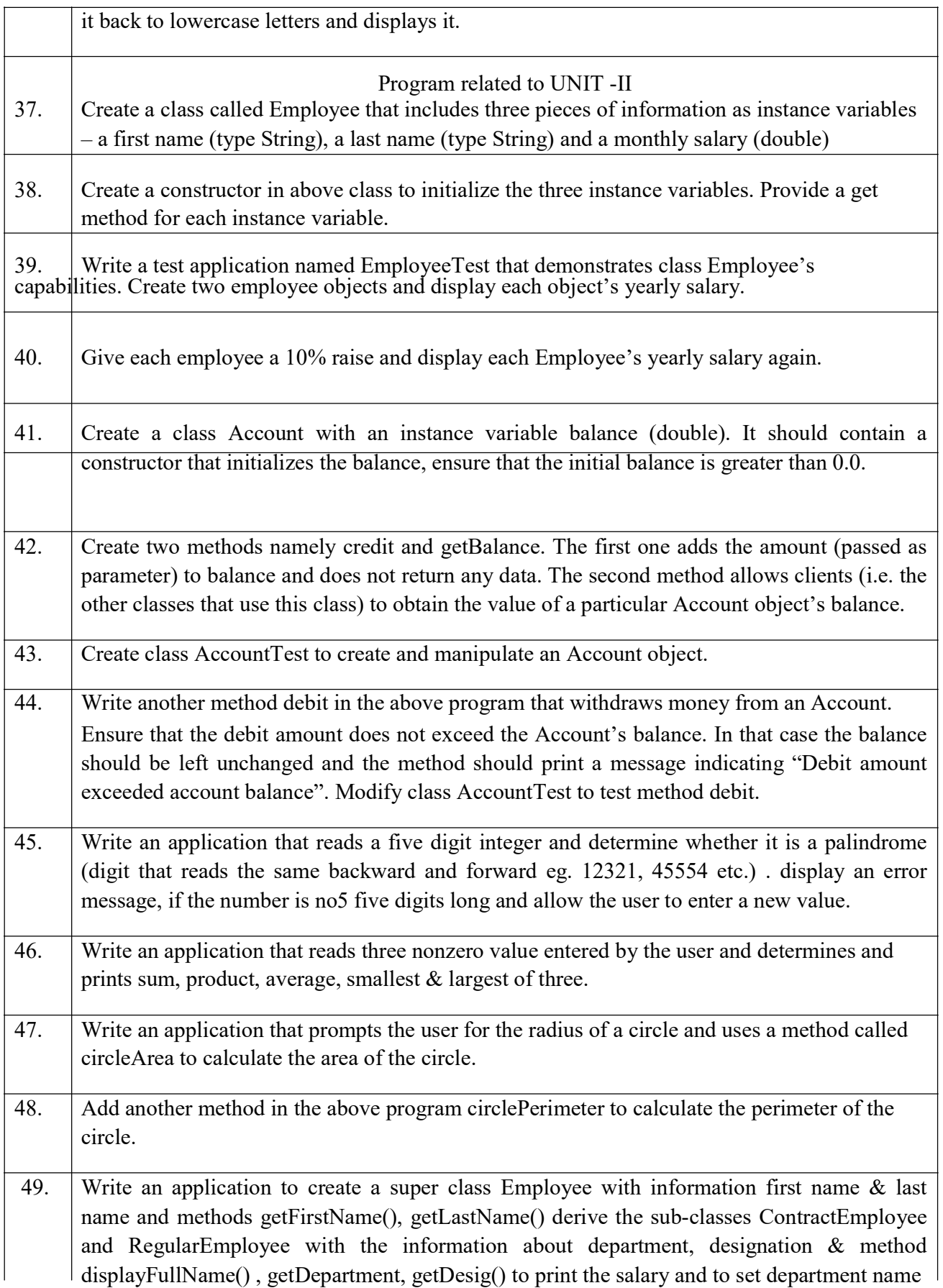

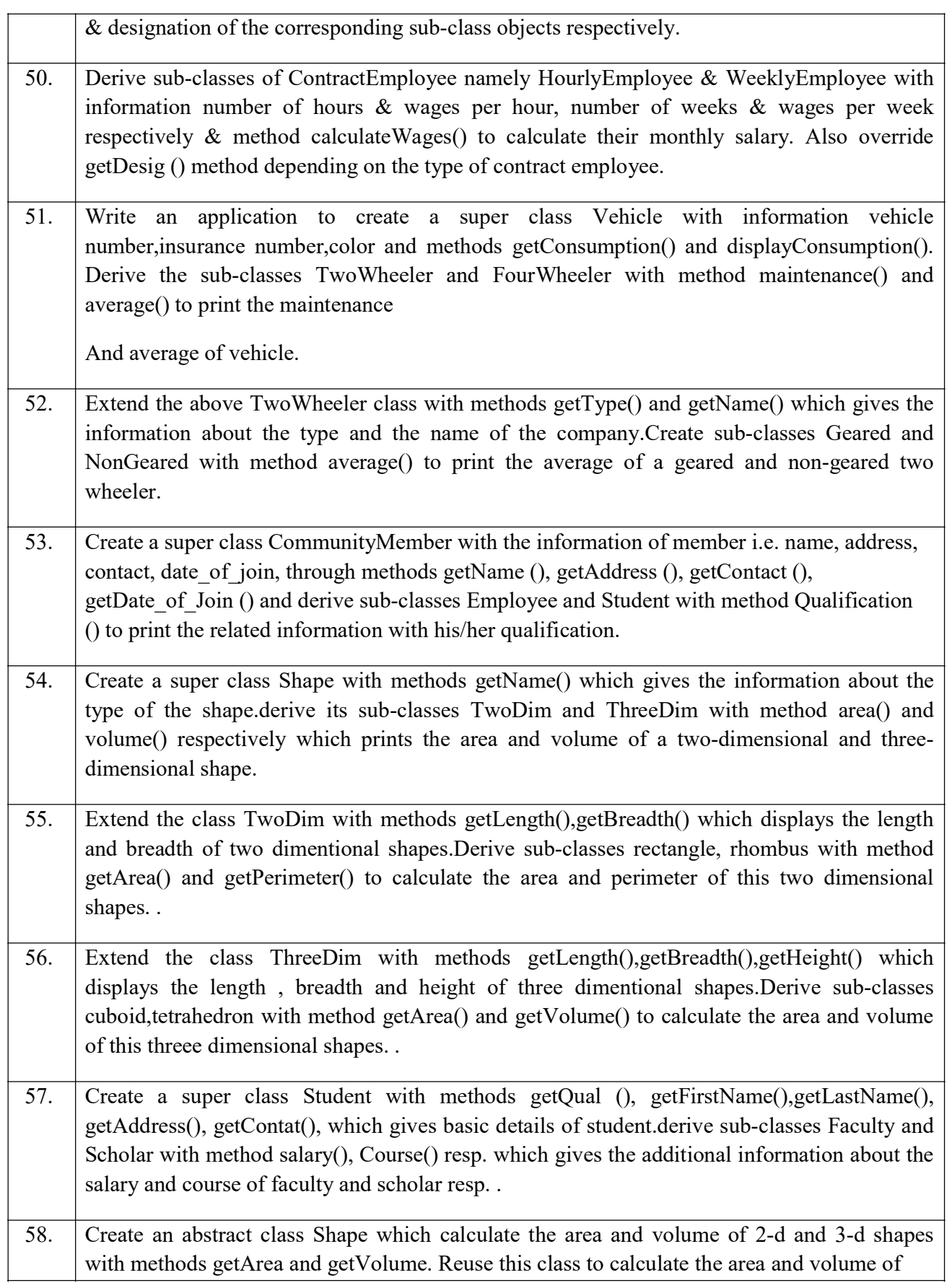

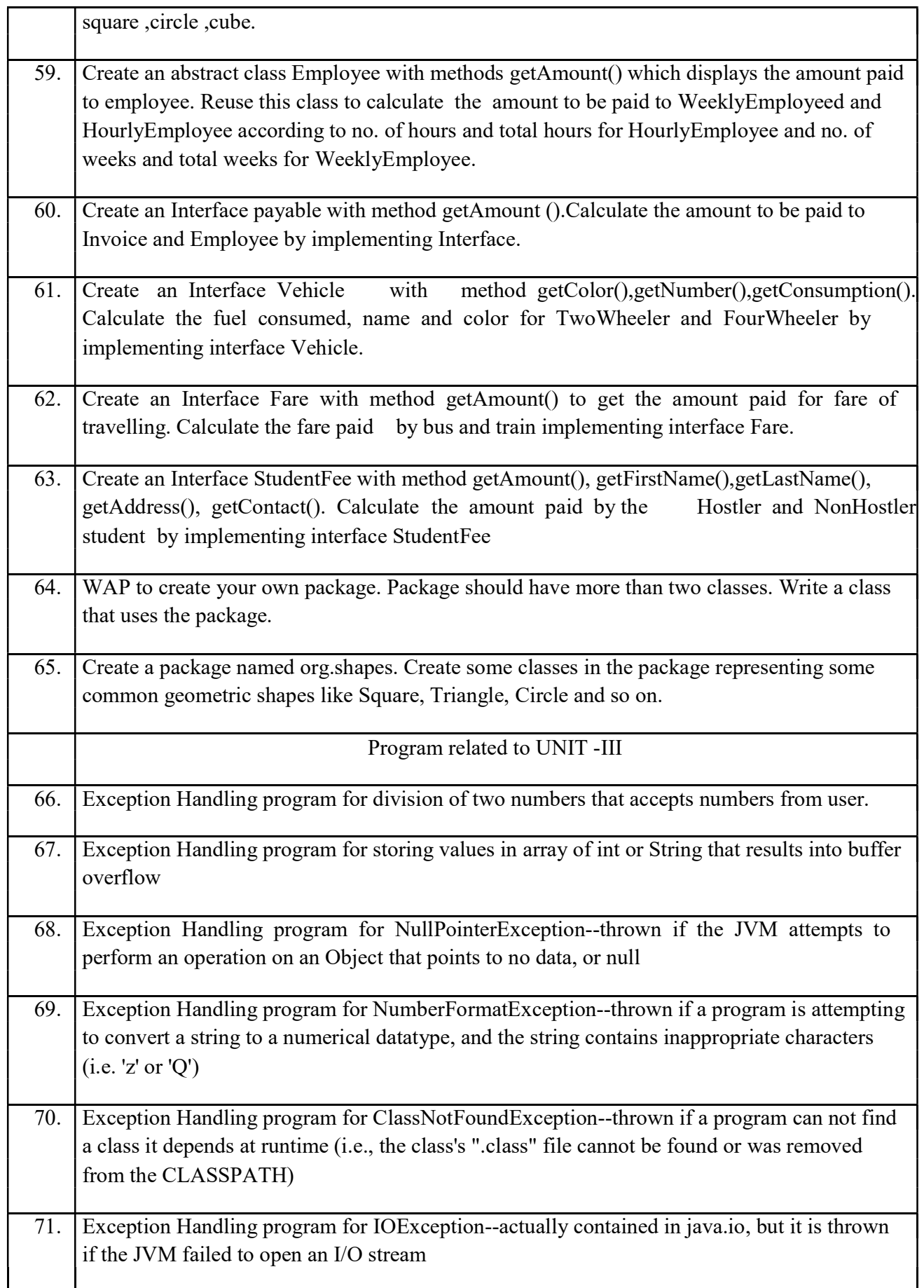

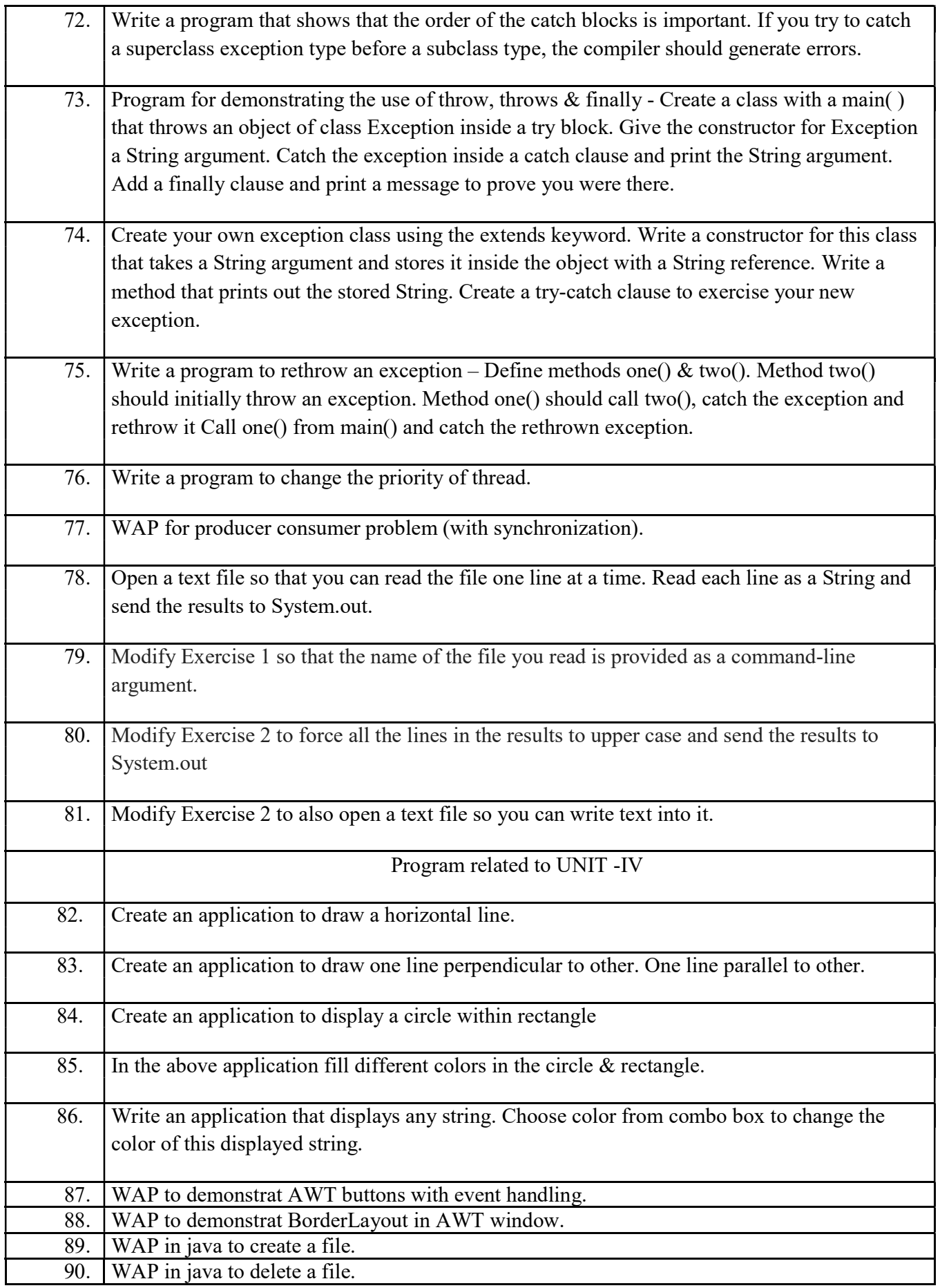

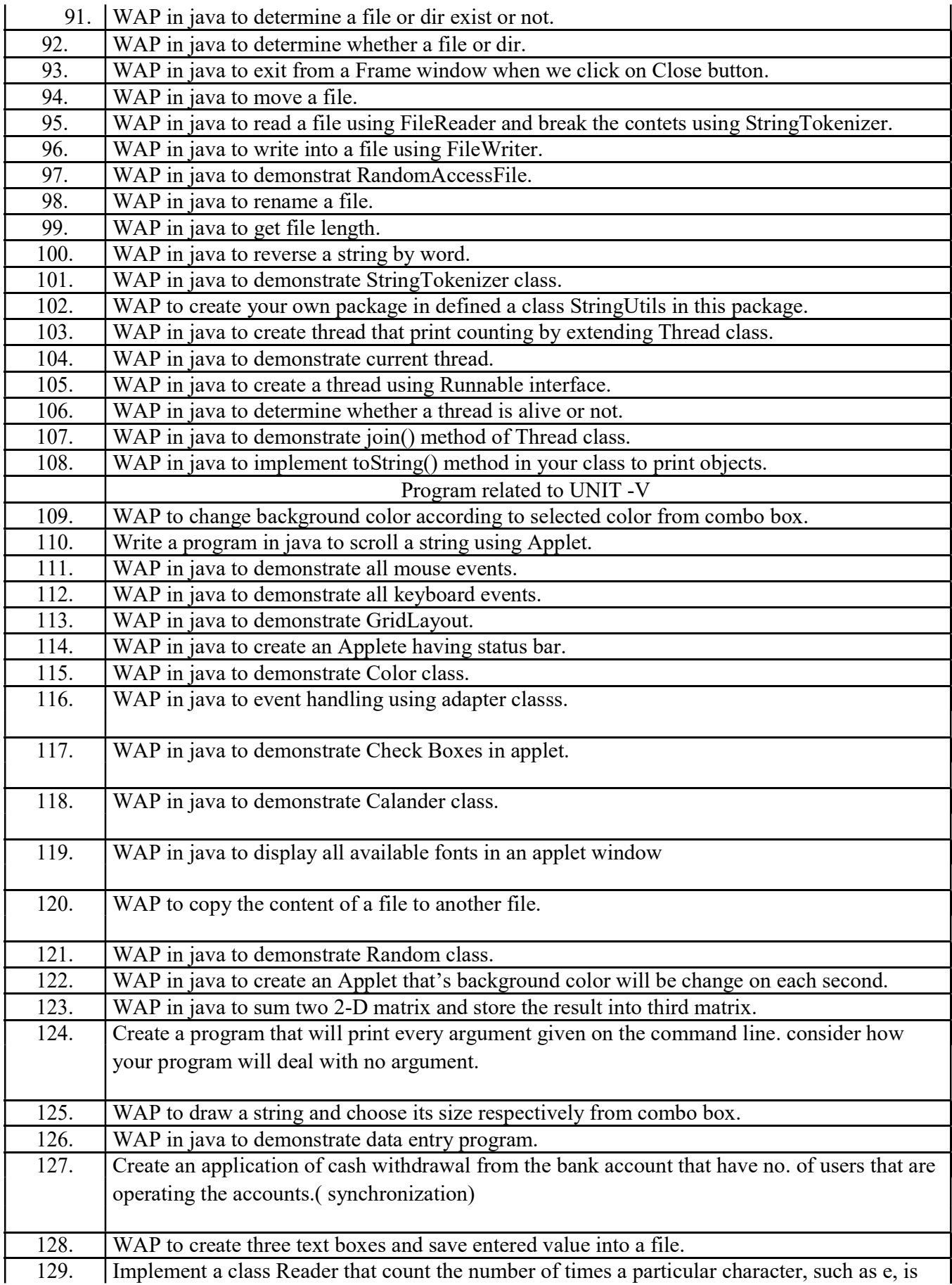

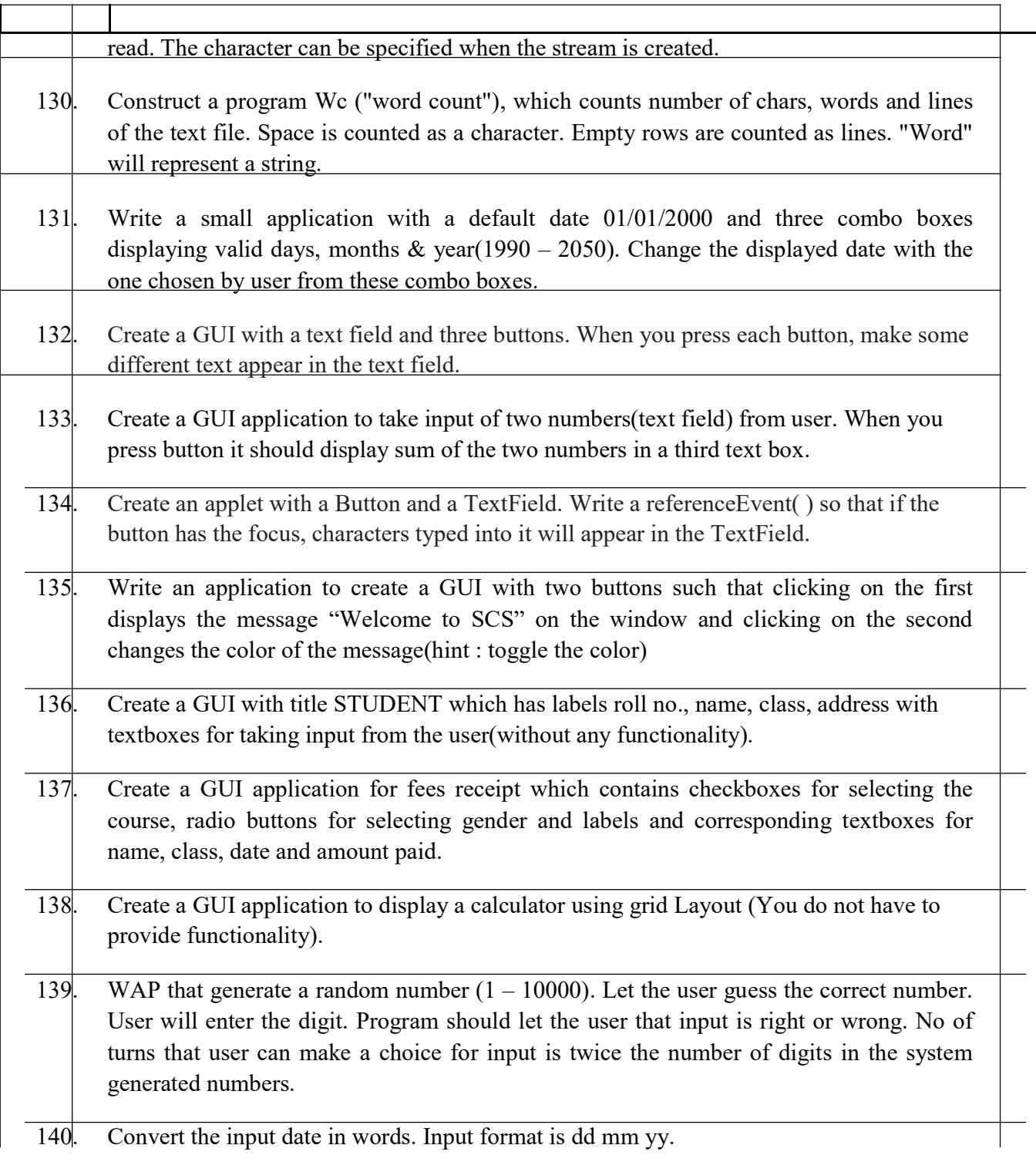

#### INTERNATIONAL INSTITUTE OF PROFESSIONAL STUDIES, DAVV, INDORE M.Tech. (IT) 5 Years V SEMESTER

IT-508E Microprocessor and Assembly Language Programming Lab Assignment 1. Exchange of two variables through

- (a) Memory Location (b) Two Register (c) Register and Memory location
- 2. Program to add 2 numbers from
	- (a) Two Memory Location (b) Two Register (c) Register and Memory location
- 3. Program to subtract 2 numbers from
- (a) Two Memory Location (b) Two Register (c) Register and Memory location
- 4. Program to OR contents of register and accumulator.
- 5. Program to XOR contents of register and accumulator.
- 6. Program to check equality of 2 numbers.
- 7. Program to divide decimal 42 by 5 and store result in register D.
- 8. Program to multiply decimal 04 and 05.
- 9. Program to generate Fibonacci series at memory location from 2050 to 2059.
- 10. Program to find square root of decimal 36.
- 11. Program to find factorial of any number.
- 12. Program to find minimum of 10 numbers.
- 13. Program to find maximum of 10 numbers.
- 14. Program to add contents of memory location 2050 and 2051 and store result at 2090.
- 15. Program to find minimum of 2 numbers.
- 16. Program to AND contents of register and accumulator.
- 17. Program to multiply 2 decimal numbers in which result is greater than 8 bits.
- 18. Program to check  $4<sup>th</sup>$  bit of a 8 bit number.
- 19. Program to add two 16 bit numbers.
- 20. Program to find summation (n\*n) where n varies from 1 to 8.
- 21. Program to add 2 BCD numbers.
- 22. Program to arrange numbers in ascending order stored which are at memory location: 2050 to 2059.
- 23. Program to arrange numbers in descending order which are stored at memory location: 2050

to 2059.

- 24. Program to subtract two 16 bit numbers.
- 25. Program to demonstrate use of ADC.
- 26. Program to exchange contents of DE and HL register pair.
- 27. Program to implement UP counter.
- 28. Program to implement DOWN counter.
- 29. Program to convert a number from hexadecimal to binary.
- 30. Program to implement above question with help of sub routine.
- 31. Program to compliment contents of the accumulator.
- 32. Program to find smallest element in the array.
- 33. Program to find largest element in the array.
- 34. Program to arrange array in ascending order.
- 35. Program to arrange array in descending order.